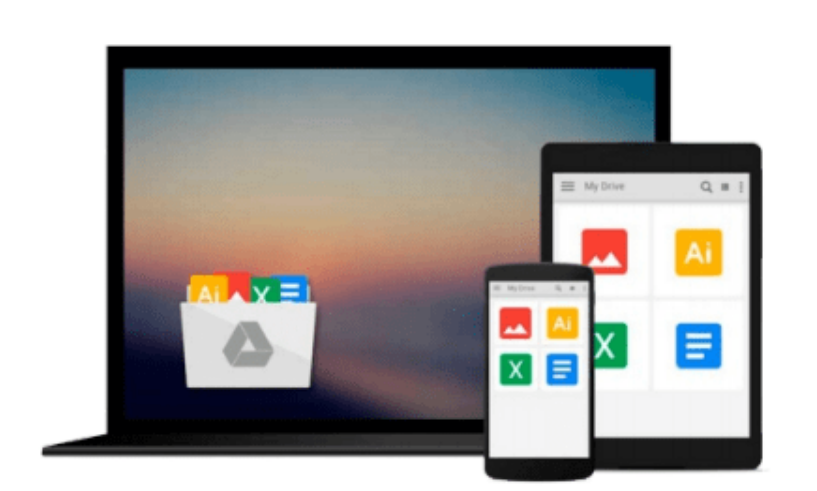

 $\sim$ 

# **Microsoft Project 2016 Quick Reference Guide Creating a Basic Project - Windows Version (Cheat Sheet of Instructions, Tips & Shortcuts - Laminated Card)**

*Beezix Inc*

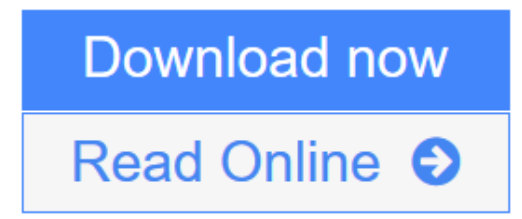

[Click here](http://youkof.club/go/read.php?id=1944684069) if your download doesn"t start automatically

## **Microsoft Project 2016 Quick Reference Guide Creating a Basic Project - Windows Version (Cheat Sheet of Instructions, Tips & Shortcuts - Laminated Card)**

Beezix Inc

#### **Microsoft Project 2016 Quick Reference Guide Creating a Basic Project - Windows Version (Cheat Sheet of Instructions, Tips & Shortcuts - Laminated Card)** Beezix Inc

Laminated quick reference guide showing step-by-step instructions and shortcuts for how to use Microsoft Office Project 2016. Written with Beezix's trademark focus on clarity, accuracy, and the user's perspective, this guide will be a valuable resource to improve your proficiency in using Microsoft Project 2016. This guide is suitable as a training handout, or simply an easy to use reference guide, for any type of user.

#### **The following topics are covered:**

 Setting the Project Start Date, Describing a Project, Switching to a Different View, Switching to Unlisted Views.

Entering Task Information in a Sheet, Inserting a Task, Entering or Changing Task Duration, Indenting or Demoting Tasks, "Outdenting" or Promoting Tasks, Hiding Tasks Under a Summary, Displaying Tasks in a Summary, Displaying All Subtasks, Updating Multiple Rows Quickly, Clearing or Deleting Rows, Zooming in a View, Moving or Copying Rows, Copying Data to Adjacent Cells, Using Automatic Scheduling, Sequencing Tasks, Unlinking Tasks.

Changing Gantt Chart Appearance, Viewing the Task Path, Safeguarding Project Files, Reviewing Indicators.

Setting the Calendar, Creating a New Group Calendar.

Entering a Work Resource, Entering a Cost Resource, Entering a Consumable Resource, Booking a Resource to a Task, Using Resource-Driven Scheduling.

Saving the Baseline, Showing Planned vs. Actual in the Gantt Chart, Recording Actual Progress of Tasks, Displaying Project Statistics.

Setting up a Printout, Previewing and Printing, Printing Reports, Transferring Data to Other Project Files.

#### **Also includes a list of Selection and Movement Shortcuts.**

**Other related titles are:** Project 2016 Managing Complexity (ISBN 978-1944684075).

**L** [Download](http://youkof.club/go/read.php?id=1944684069) [Microsoft Project 2016 Quick Reference Guide Creating a ...pdf](http://youkof.club/go/read.php?id=1944684069)

**[Read Online](http://youkof.club/go/read.php?id=1944684069)** [Microsoft Project 2016 Quick Reference Guide Creating ...pdf](http://youkof.club/go/read.php?id=1944684069)

**Download and Read Free Online Microsoft Project 2016 Quick Reference Guide Creating a Basic Project - Windows Version (Cheat Sheet of Instructions, Tips & Shortcuts - Laminated Card) Beezix Inc**

**Download and Read Free Online Microsoft Project 2016 Quick Reference Guide Creating a Basic Project - Windows Version (Cheat Sheet of Instructions, Tips & Shortcuts - Laminated Card) Beezix Inc**

#### **From reader reviews:**

#### **Loraine Brown:**

Have you spare time for just a day? What do you do when you have a lot more or little spare time? That's why, you can choose the suitable activity regarding spend your time. Any person spent all their spare time to take a walk, shopping, or went to the actual Mall. How about open as well as read a book allowed Microsoft Project 2016 Quick Reference Guide Creating a Basic Project - Windows Version (Cheat Sheet of Instructions, Tips & Shortcuts - Laminated Card)? Maybe it is to be best activity for you. You already know beside you can spend your time along with your favorite's book, you can more intelligent than before. Do you agree with the opinion or you have additional opinion?

#### **Carl White:**

The publication untitled Microsoft Project 2016 Quick Reference Guide Creating a Basic Project - Windows Version (Cheat Sheet of Instructions, Tips & Shortcuts - Laminated Card) is the publication that recommended to you to study. You can see the quality of the reserve content that will be shown to an individual. The language that article author use to explained their ideas are easily to understand. The copy writer was did a lot of research when write the book, to ensure the information that they share for you is absolutely accurate. You also will get the e-book of Microsoft Project 2016 Quick Reference Guide Creating a Basic Project - Windows Version (Cheat Sheet of Instructions, Tips & Shortcuts - Laminated Card) from the publisher to make you much more enjoy free time.

#### **Shannon Bland:**

That reserve can make you to feel relax. That book Microsoft Project 2016 Quick Reference Guide Creating a Basic Project - Windows Version (Cheat Sheet of Instructions, Tips & Shortcuts - Laminated Card) was vibrant and of course has pictures around. As we know that book Microsoft Project 2016 Quick Reference Guide Creating a Basic Project - Windows Version (Cheat Sheet of Instructions, Tips & Shortcuts - Laminated Card) has many kinds or variety. Start from kids until adolescents. For example Naruto or Detective Conan you can read and think that you are the character on there. Therefore , not at all of book are generally make you bored, any it makes you feel happy, fun and loosen up. Try to choose the best book for you personally and try to like reading this.

#### **Elizabeth Rivera:**

Some people said that they feel uninterested when they reading a guide. They are directly felt this when they get a half portions of the book. You can choose typically the book Microsoft Project 2016 Quick Reference Guide Creating a Basic Project - Windows Version (Cheat Sheet of Instructions, Tips & Shortcuts - Laminated Card) to make your own reading is interesting. Your current skill of reading skill is developing when you similar to reading. Try to choose easy book to make you enjoy to study it and mingle the

impression about book and examining especially. It is to be initially opinion for you to like to open a book and study it. Beside that the e-book Microsoft Project 2016 Quick Reference Guide Creating a Basic Project - Windows Version (Cheat Sheet of Instructions, Tips & Shortcuts - Laminated Card) can to be your brand new friend when you're truly feel alone and confuse with what must you're doing of this time.

## **Download and Read Online Microsoft Project 2016 Quick Reference Guide Creating a Basic Project - Windows Version (Cheat Sheet of Instructions, Tips & Shortcuts - Laminated Card) Beezix Inc #CFO0NWHK3LX**

## **Read Microsoft Project 2016 Quick Reference Guide Creating a Basic Project - Windows Version (Cheat Sheet of Instructions, Tips & Shortcuts - Laminated Card) by Beezix Inc for online ebook**

Microsoft Project 2016 Quick Reference Guide Creating a Basic Project - Windows Version (Cheat Sheet of Instructions, Tips & Shortcuts - Laminated Card) by Beezix Inc Free PDF d0wnl0ad, audio books, books to read, good books to read, cheap books, good books, online books, books online, book reviews epub, read books online, books to read online, online library, greatbooks to read, PDF best books to read, top books to read Microsoft Project 2016 Quick Reference Guide Creating a Basic Project - Windows Version (Cheat Sheet of Instructions, Tips & Shortcuts - Laminated Card) by Beezix Inc books to read online.

### **Online Microsoft Project 2016 Quick Reference Guide Creating a Basic Project - Windows Version (Cheat Sheet of Instructions, Tips & Shortcuts - Laminated Card) by Beezix Inc ebook PDF download**

**Microsoft Project 2016 Quick Reference Guide Creating a Basic Project - Windows Version (Cheat Sheet of Instructions, Tips & Shortcuts - Laminated Card) by Beezix Inc Doc**

**Microsoft Project 2016 Quick Reference Guide Creating a Basic Project - Windows Version (Cheat Sheet of Instructions, Tips & Shortcuts - Laminated Card) by Beezix Inc Mobipocket**

**Microsoft Project 2016 Quick Reference Guide Creating a Basic Project - Windows Version (Cheat Sheet of Instructions, Tips & Shortcuts - Laminated Card) by Beezix Inc EPub**